# **Using Containers, MLA Style 9 th Edition**

To create your entry, list each item followed by the punctuation listed. Remember that some information may not be available for all sources. When information is missing, skip it and move on to the next item.

#### **Source with one Container: Website**

"Complementary and Alternative Medicine." *Mayo Clinic,* Mayo Foundation for Medical Education and Research, 1998-2021, https://www.mayoclinic.org/tests-procedures/complementaryalternative-medicine/in-depth/alternative-medicine/art-20045267.

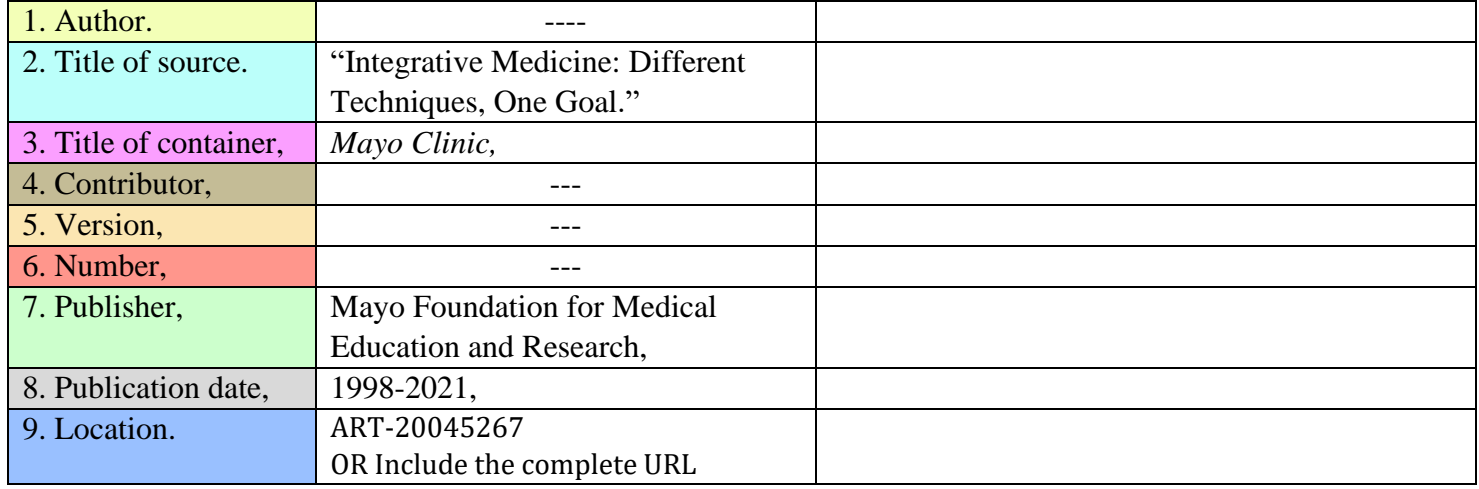

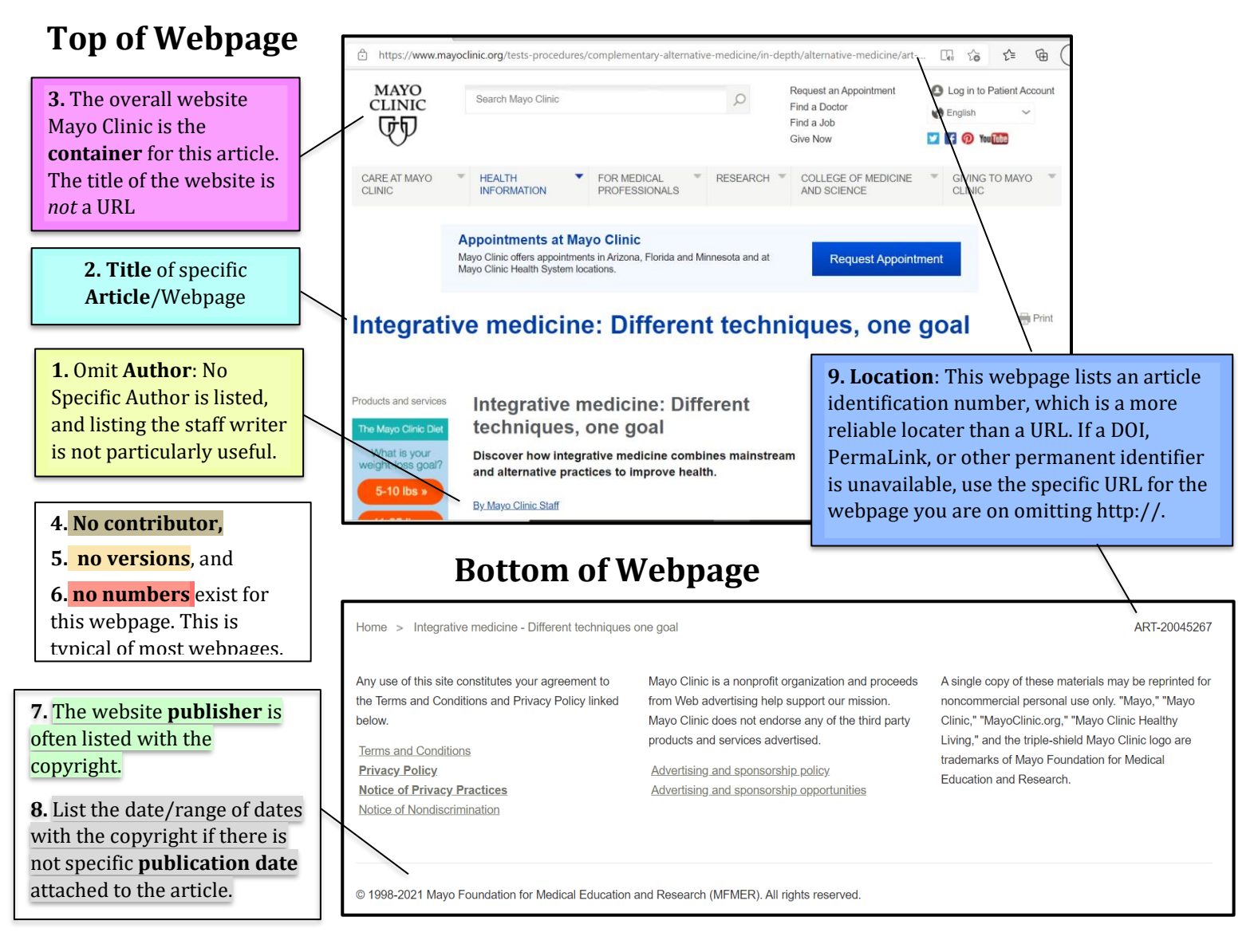

#### **Source with Two Containers**

When your source is "contained" within something else, like an article contained in a journal or on a website, the larger item is the container. Many of our scholarly sources have more than one container. In this case, list the containers from smallest to largest, repeating elements 3-9 for each container.

#### **Examples of First Containers (Small)**

- Anthologies or Collections
- Magazines and Newspapers
- Music Albums
- Scholarly Journals
- Television Series
- Titles of Overall Websites

**Second Containers:** Some sources have more than one container: an article is contained within a journal that is contained within a database, or a television episode contained in a series contained on Netflix.

### **Examples of Second Containers (Larger)**

- Electronic Reading Platforms like *Google Book*
- Subscription Services like Netflix or *Spotify*
- Databases like *Academic Search Premier*

## **Example: Scholarly Journal Article from the Databases**

This is an article that came from the Metro databases. Click on the "Detailed Record" attached to your article and you should be able to find all of the information you need. However, if you find that key pieces of information are missing, you should open the actual article and look for them.

## deBettencourt, Megan, et al. "Closed-loop Training of Attention with Real-Time Brain Imaging." *Nature Neuroscience,* vol. 18, no. 3, Mar. 2015, pp. 470-475. *Academic Search Premier,*  https://doi.org/10.1038/nn.3940.

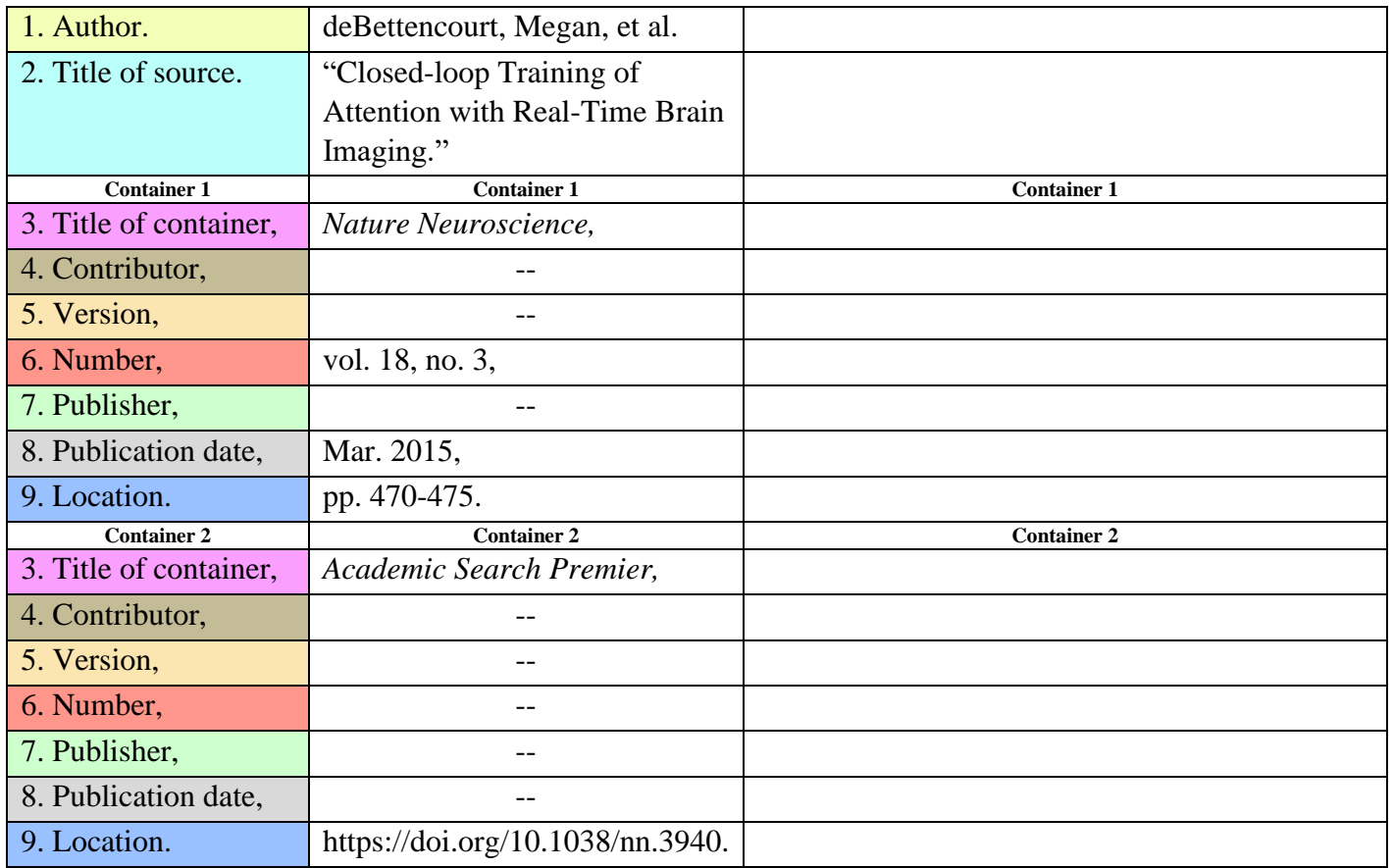

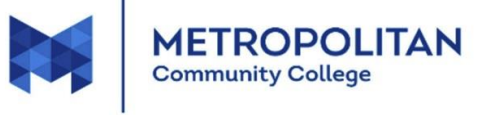